# **SKRIPSI**

# **RANCANG BANGUN APLIKASI PENGADAAN BARANG DAN JASA DEPARTEMEN UMUM UNIVERSITAS NAROTAMA BERBASIS** *WEB*

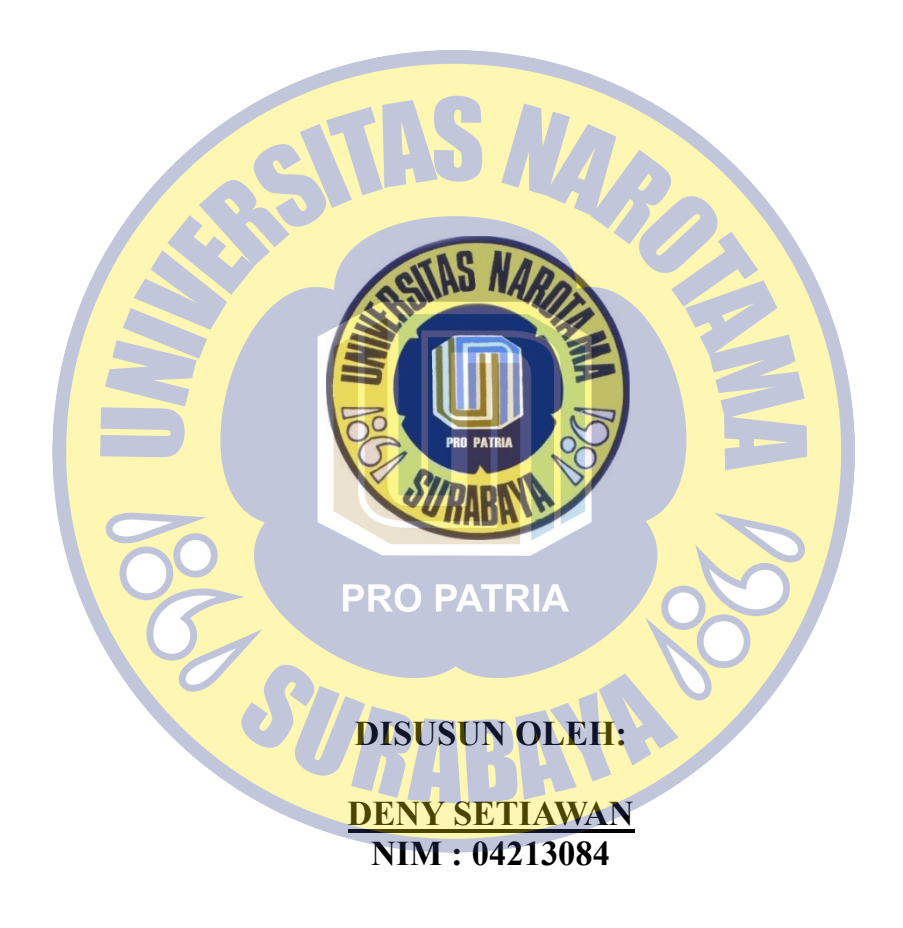

**PROGRAM STUDI SISTEM INFORMASI FAKULTAS ILMU KOMPUTER UNIVERSITAS NAROTAMA SURABAYA 2019**

### **SKRIPSI**

# **RANCANG BANGUN APLIKASI PENGADAAN BARANG DAN JASA DEPARTEMEN UMUM UNIVERSITAS NAROTAMA BERBASIS** *WEB*

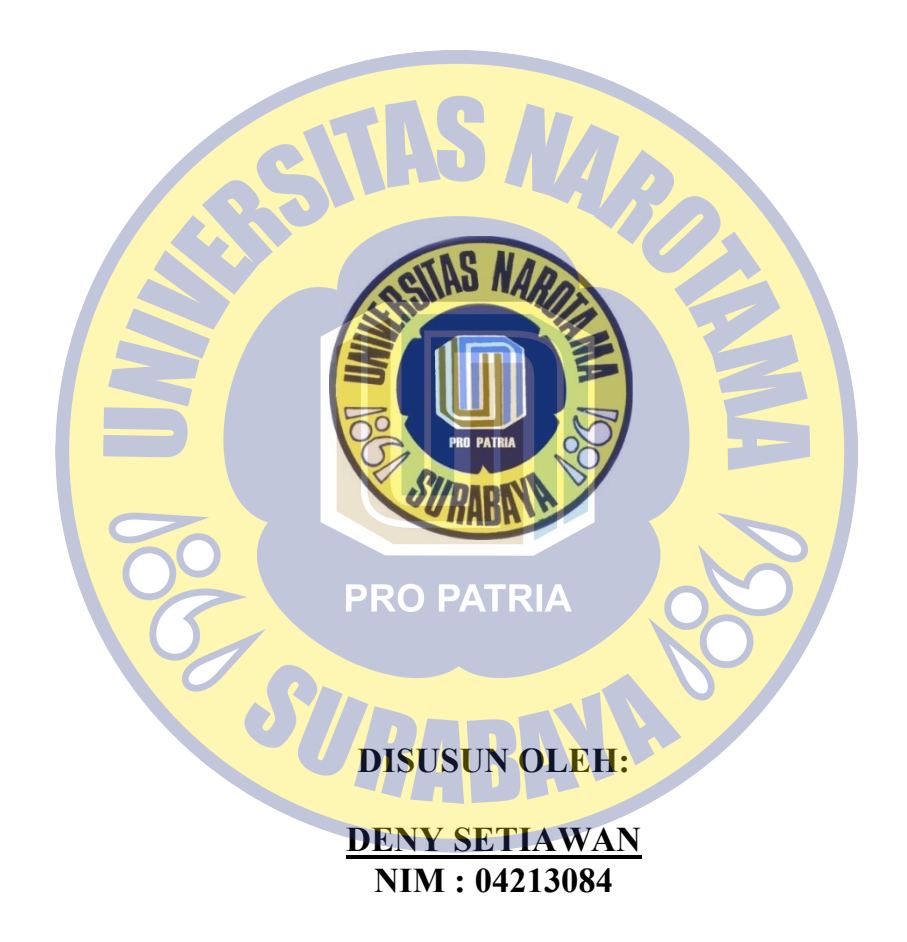

**PROGRAM STUDI SISTEM INFORMASI FAKULTAS ILMU KOMPUTER UNIVERSITAS NAROTAMA SURABAYA 2019**

### **SKRIPSI**

# RANCANG BANGUN APLIKASI PENGADAAN BARANG DAN JASA DEPARTEMEN UMUM UNIVERSITAS **NAROTAMA BERBASIS WEB**

susun Oleh

**DENY SETIAWAN NIM: 04213084** 

Diajukan guna memenuhi persyaratan Untuk memperoleh gelar Sarjana Komputer (S. Kom) Pada Program Studi Sistem Informasi Fakultas Ilmu Komputer

Universitas Narotama Surabaya

Surabaya, 04 Juli 2019 Menyetujui Dosen Pembimbing,

Made Kamisutara, S.T., M.Kom. NIDN: 0706027501

ii

# **LEMBAR PENGESAHAN RANCANG BANGUN APLIKASI PENGADAAN BARANG DAN JASA DEPARTEMEN UMUM UNIVERSITAS NAROTAMA BERBASIS WEB**

#### **Disusun Oleh:**

#### **DENY SETIAWAN** NIM: 04213084

Dipertahankan di depan Penguji Skripsi Program Studi Sistem Informasi Fakultas Ilmu Komputer Universitas Narotama Surabaya

Penguji:

**PRO PATRIA** Immah Inavati, S.Kom., M.Kom., M.BA 1. Made Kamisutara, S.T. M.Kom. **VIDN: 0171428502** NIDN: 0706027501

Ketua,

2. Rangsang Purnama, S.Kom., M.Kom. **Fakultas Ilmu Komputer** NIDN: 0711087301

$$
\sqrt{1/2}
$$

3. Lukman Junaedi, S.T., M.Kom. NIDN: 0711018101

NUERS MISSING o, ST., S. Kom., MT ¥21077001

Program Studi Sistem Informasi

#### **SURAT PERNYATAAN**

Dengan ini saya menyatakan bahwa dalam Tugas Akhir ini tidak terdapat karya yang pernah diajukan untuk memperoleh gelar kesarjanaan disuatu Perguruan Tinggi, dan sepanjang pengetahuan saya juga tidak terdapat Karya/Pendapat yang pernah ditulis oleh orang lain, kecuali yang secara tertulis diacu dalam naskah ini dan disebutkan dalam Daftar Acuan/Daftar Pustaka.

Apabila ditemukan suatu Jiplakan/Plagiat maka saya bersedia menerima akibat berupa sanksi Akademis dan sanksi lain yang diberikan oleh yang berwenang sesuai ketentuan peraturan dan perundang-undangan yang berlaku.

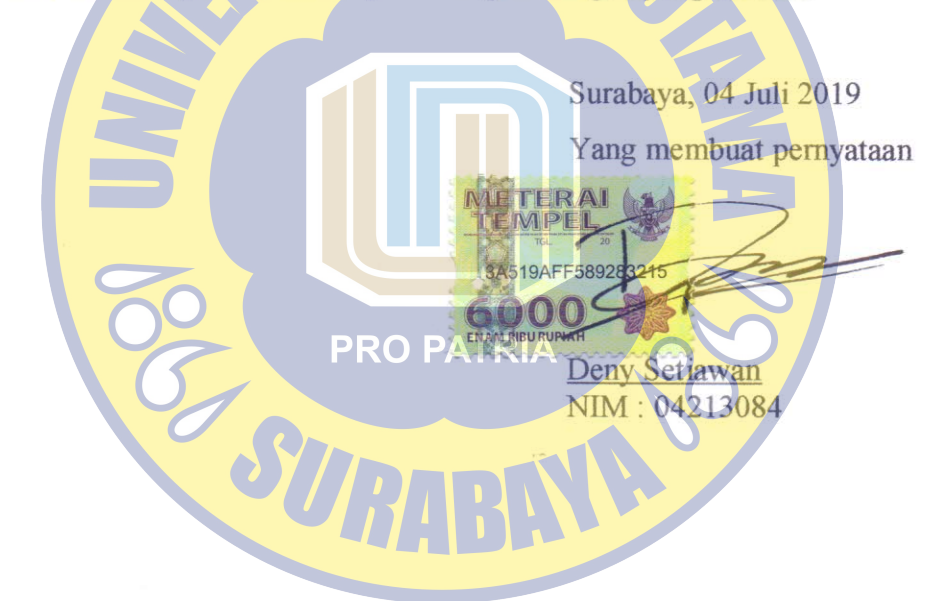

#### **MOTTO**

*"ALLAH SWT tidak akan membebani seseorang melainkan sesuai dengan*

*kesanggupnya"*

*(Q.S Al- Baqarah 284-286).*

*"Keberhasilan akan tercapai apabila kita terus berusaha untuk mencapainya dan selalu memanjatkan doa kepada ALLAH SWT agar apa yang kita impikan dapat tercapai. Tidak lupa pula terus berfikir positif dan jangan mudah menyerah hanya karena orang lain lebih dahulu berhasil, karena hasil takkan pernah mengkhianati prosesnya" (Deny setiawan )***PRO PATRIA** R

#### **KATA PENGANTAR**

Syukur Alhamdulillah saya panjatkan kehadirat Allah SWT yang telah memberikan rahmat dan hidayah-Nya sehingga saya dapat menyelesaikan laporan skripsi dengan judul "Rancang Bangun Aplikasi Pengadaan Barang dan Jasa Departemen Umum Universitas Narotama Berbasis *WEB*". Penulisan skripsi ini diajukan untuk memenuhi salah satu syarat kelulusan dalam jenjang perkuliahan Strata I Universitas Narotama Surabaya. Dalam penulisan ini tidak lepas dari hambaan dan kesulitan. namun berkat bimbingan, bantuan, nasihat dan saran serta kerjasama dari berbagai pihak, khususnya pembimbing segala hambatan tersebut akhirnya dapat diatasi dengan baik. Oleh karena itu dalam kesempatan ini saya dengan senang hati menyampaikan terima kasih kepada yang terhormat :

1. Bapak Made Kamisutara, S.T., M.Kom.selaku Dosen Pembimbing.

- 2. Ayah, ibu dan kakak
- 3. Calon istri (Ima Ari Nabasar Tobing).
- 4. Teman-teman saya

Semoga Allah SWT memberikan balasan yang berlipat ganda kepada semuanya. Laporan yang saya buat ini masih jauh dari kata sempurna maka dengan rendah hati saya meminta kritik dan saran yang dapat digunakan untuk perbaikan serta pengembangan laporan skripsi ini berikutnya.

Surabaya, 04 Juli 2019

**Deny Setiawan**

# **RANCANG BANGUN APLIKASI PENGADAAN BARANG DAN JASA DEPARTEMEN UMUM UNIVERSITAS NAROTAMA BERBASIS** *WEB*

Oleh : Deny Setiawan Pembimbing : Made Kamisutara, S.T., M.Kom Email : [dennysetiawan1903@gmail.com,](mailto:dennysetiawan1903@gmail.com) [made.kamisutara@narotama.ac.id](mailto:made.kamisutara@narotama.ac.id)

#### **ABSTRAK**

Nowadays the relationship between technology and information is very closely related. One of the technologies that is widely used and very popular in internet users is the website. Website is one of the good tools to get as much information as possible from cyberspace with updated news

In this final project, the author use a case study at the General Department of Narotama University in Surabaya which is tasked with handling the procurement of goods / services. There is one problem that occurs in the process of procuring of goods / services in the General Department of Narotama University Surabaya, The submission process is still manual, requires a long time and the approval status of each part that has decision-making authority cannot be known directly.

Therefore, the author propose to make a web application so that the process of submitting and procuring goods / services can take place more quickly and controlled. Thus every submission can use the application online. In this case the author uses PHP and MySQL for making Information Systems.

Kata Kunci : website, pengajuan dan pengadaan barang/jasa

## **APPLICATION DESIGN OF PROCUREMENT OF GOODS AND SERVICES DEPARTMENT IN WEB-BASED NAROTAMA UNIVERSITY**

*Oleh : Deny Setiawan Pembimbing : Made Kamisutara, S.T., M.Kom Email : [dennysetiawan1903@gmail.com,](mailto:dennysetiawan1903@gmail.com) [made.kamisutara@narotama.ac.id](mailto:made.kamisutara@narotama.ac.id)*

#### *ABSTRACT*

*The relationship between technology and information is currently closely related. One technology that is widely used and very popular with internet users is a website. Website is one of the good tools to get as much information as possible from cyberspace with updated news*

*In this final project, I use a case study at the General Department of Narotama University in Surabaya that requests the replacement of goods / services. There is one problem that occurs in the process of procuring goods / services in the General Department of Narotama University in Surabaya. The submission process is still manual, requires a long time and the status is approved from every needy, and nothing can be done directly.*

*Therefore, the author agrees to make a web application so that the process of transporting and procuring goods can run fast and controlled. Thus, each submission can use the application online. In this case the author uses PHP and MySQL to create an Information System.*

*Keywords: website, submission and procurement of goods / services*

### **DAFTAR ISI**

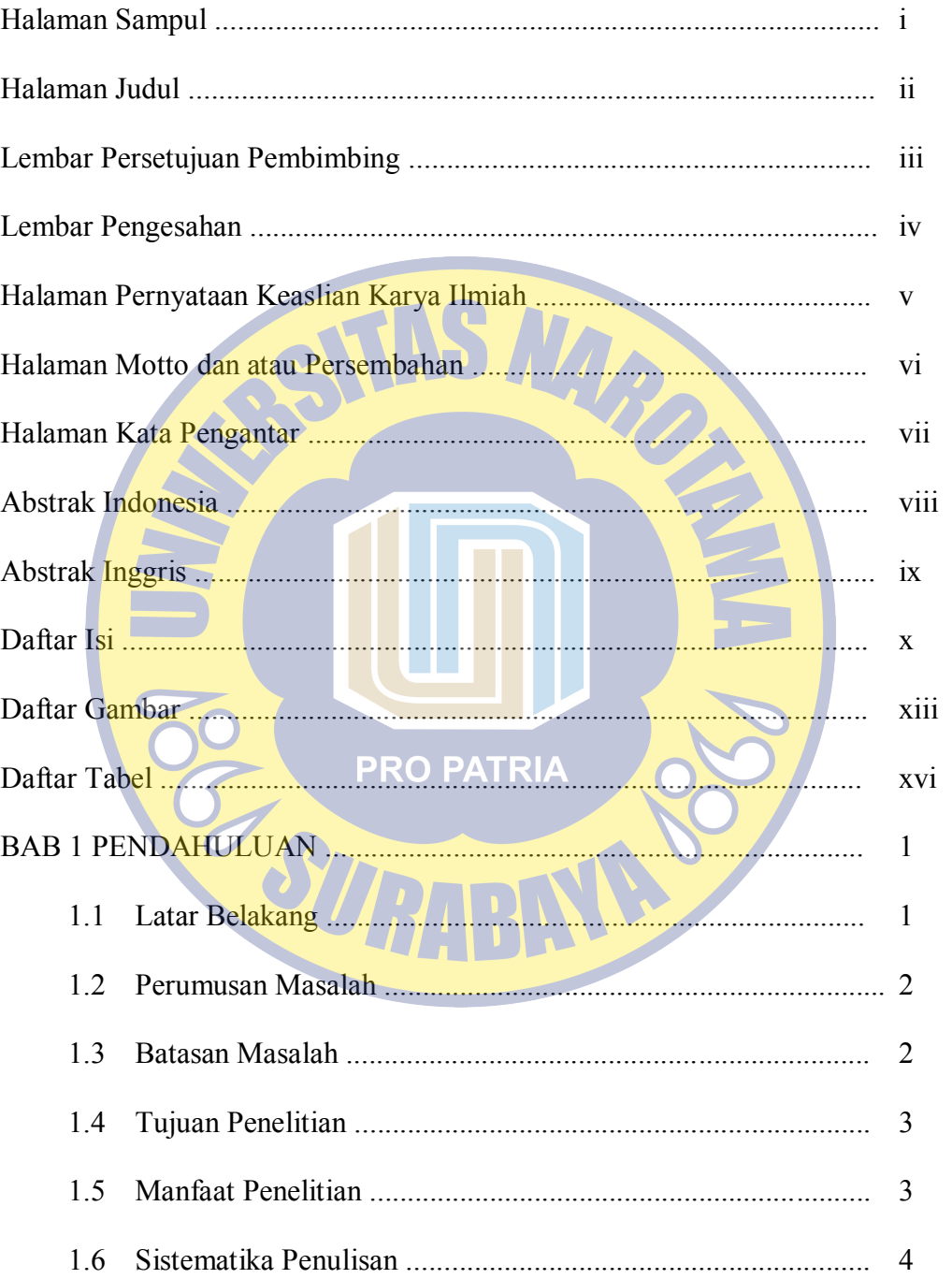

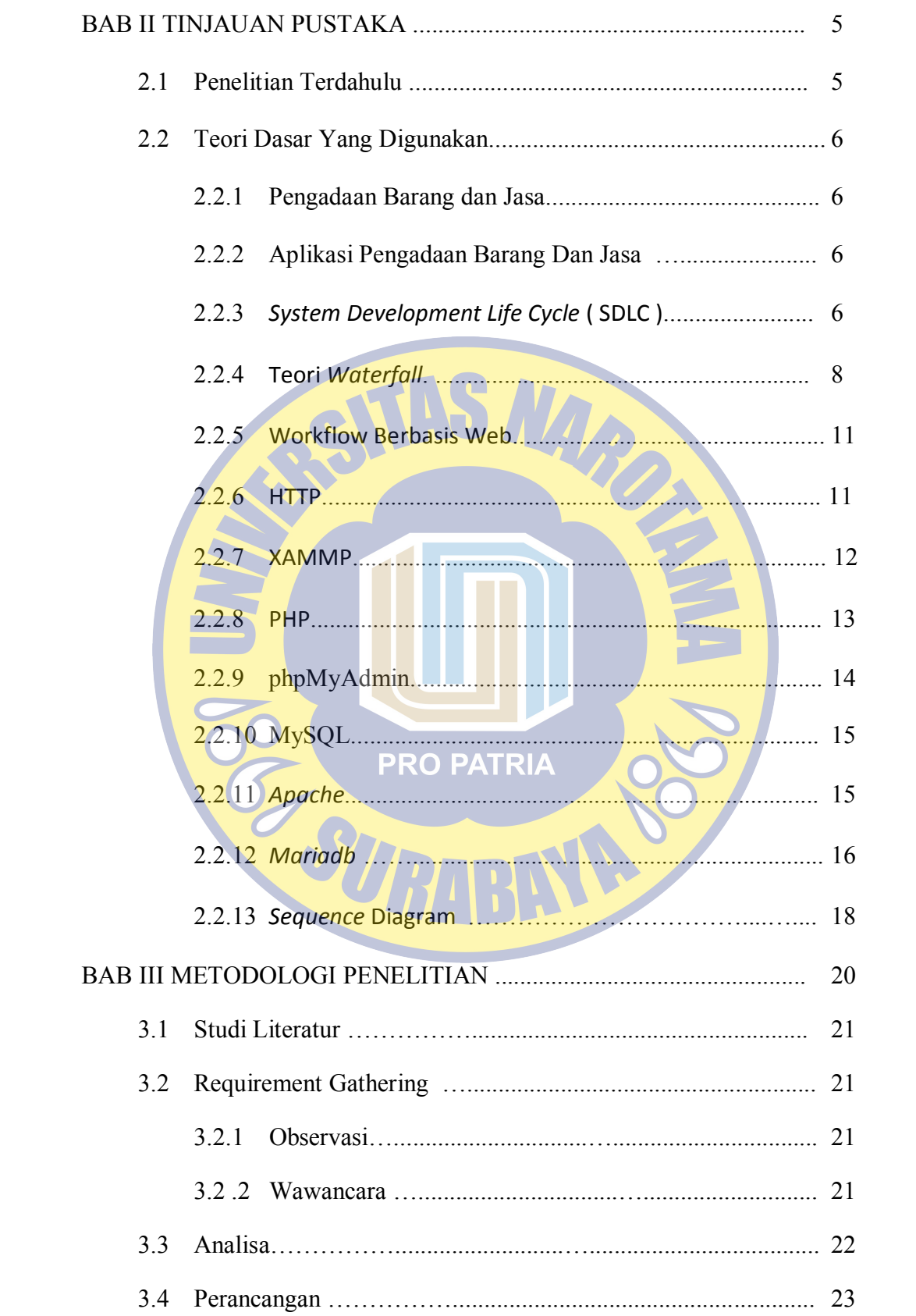

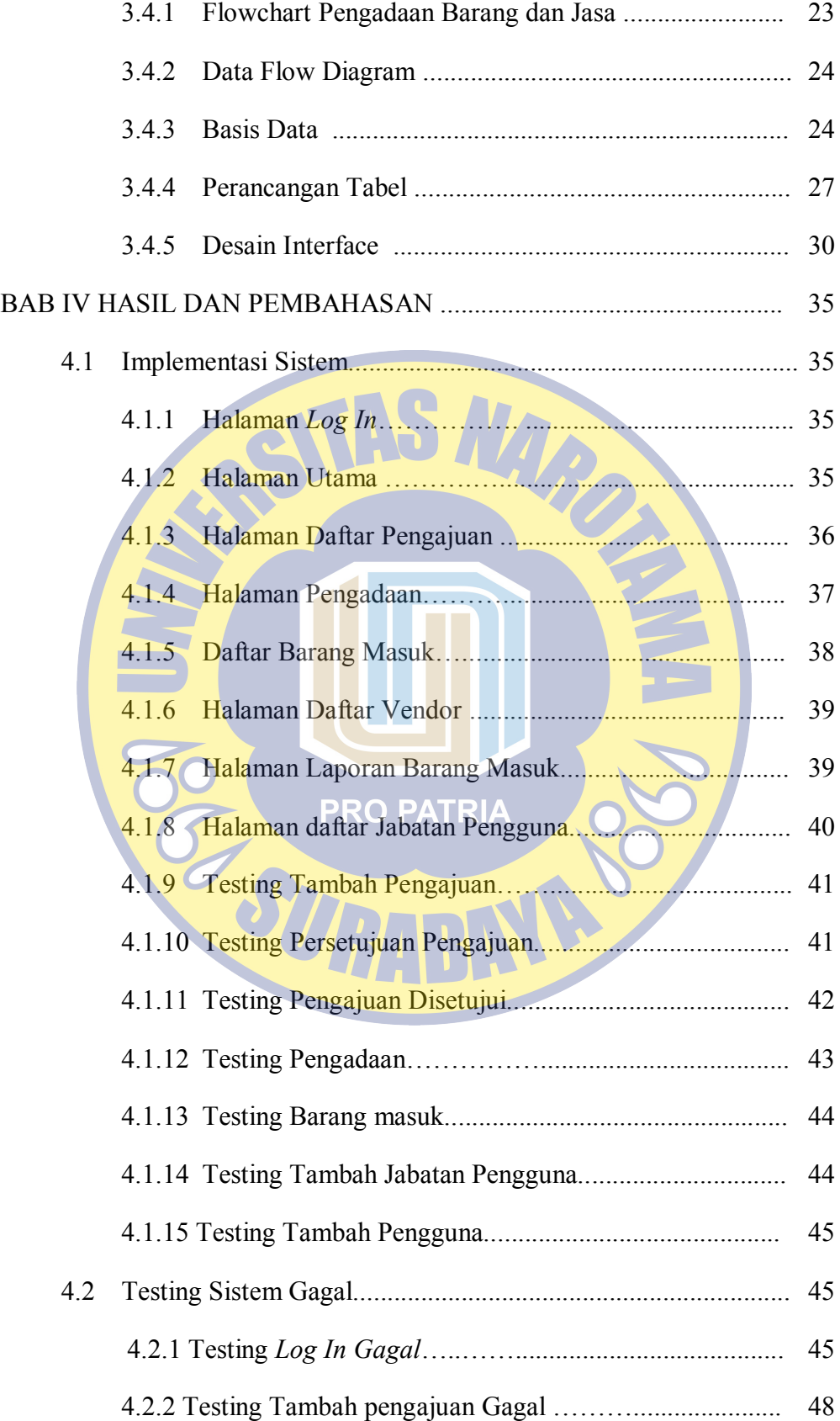

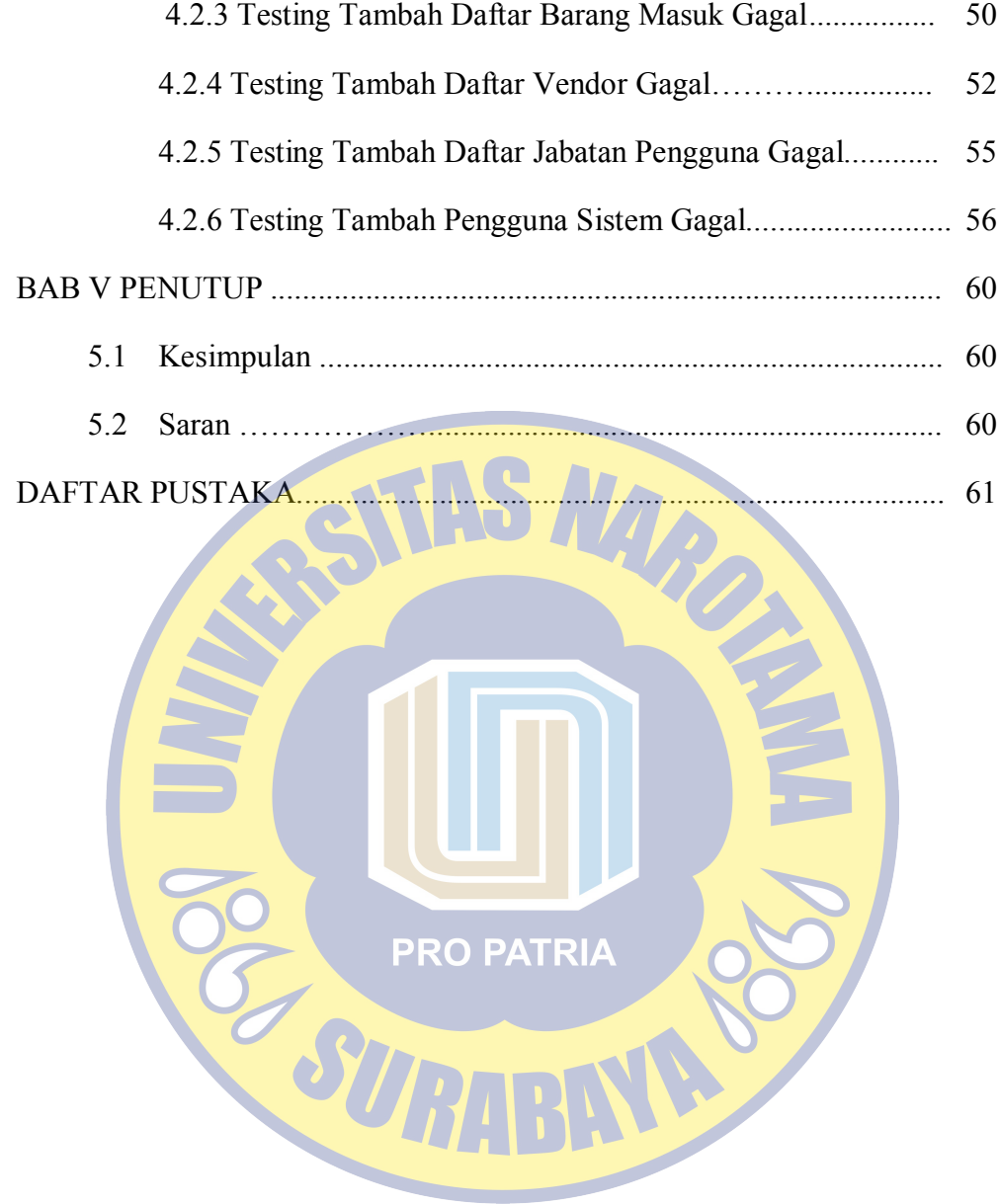

### **DAFTAR GAMBAR**

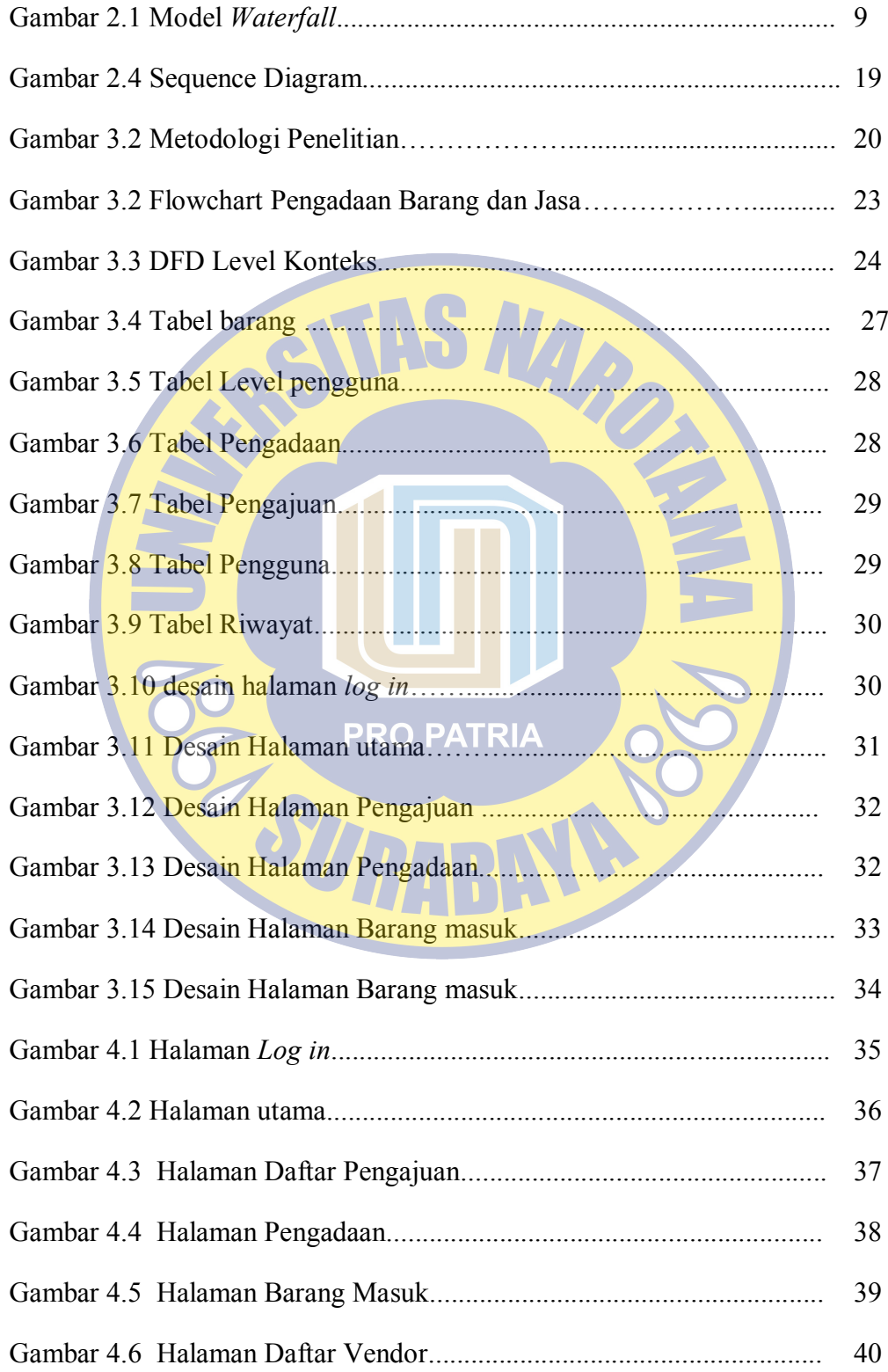

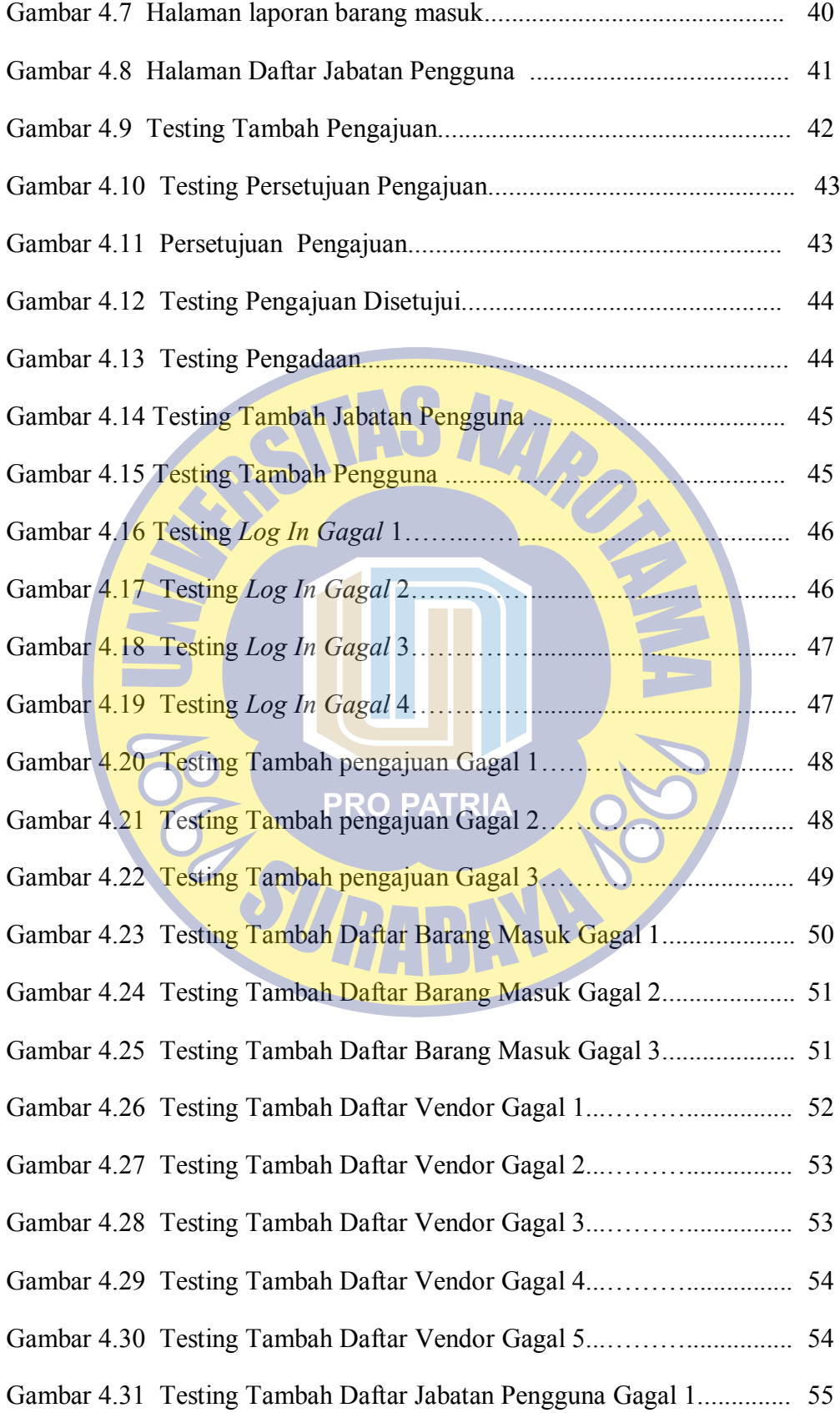

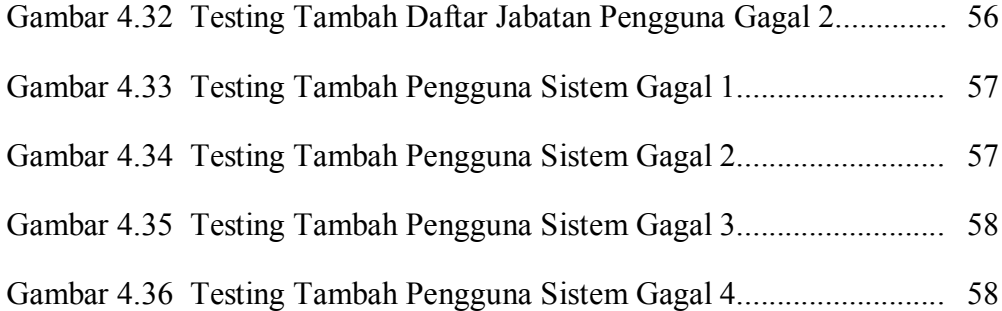

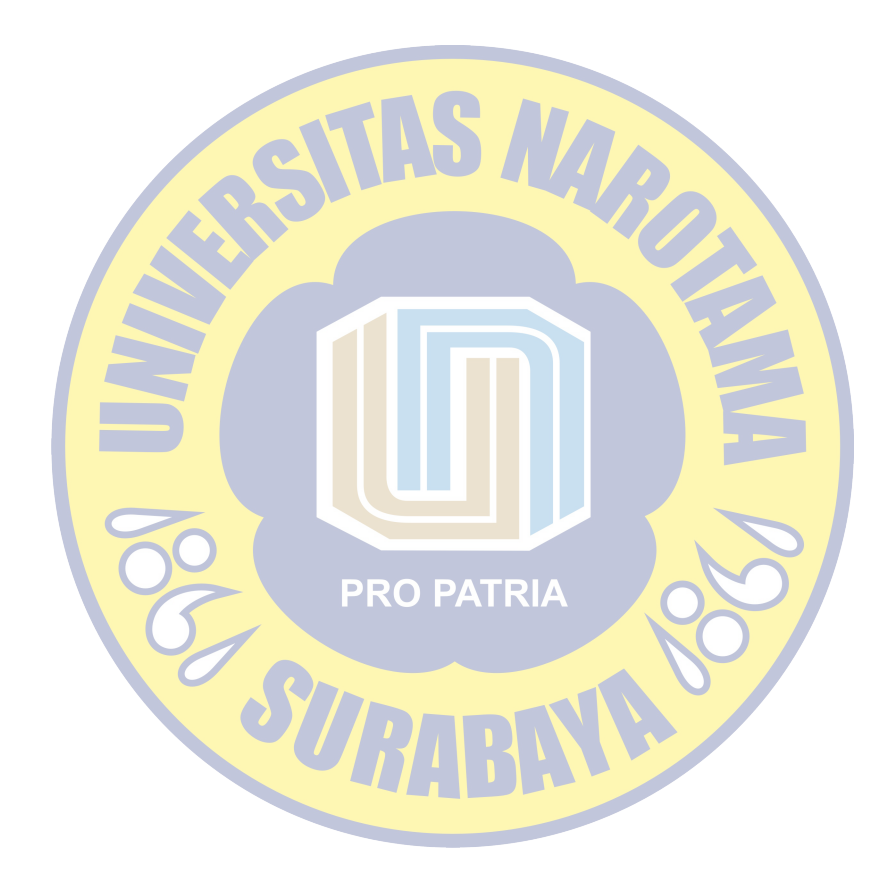

### **DAFTAR TABEL**

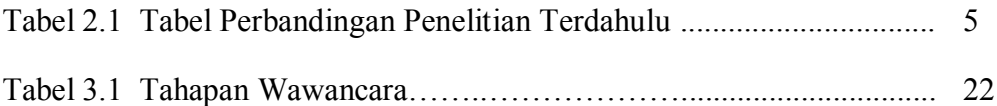

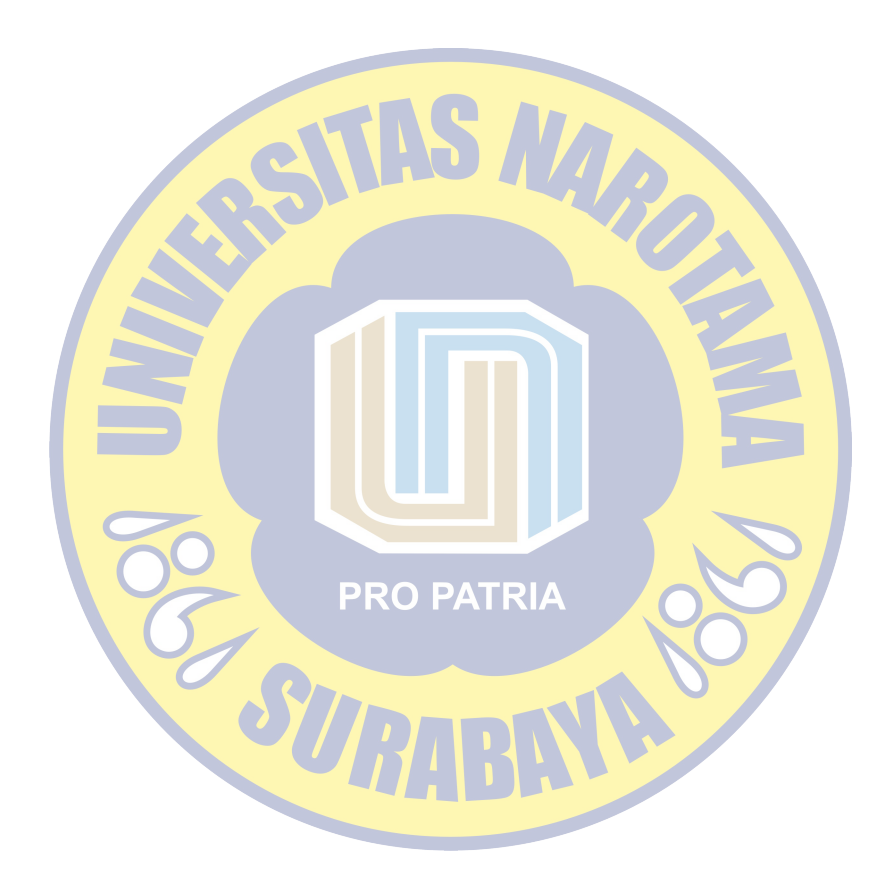